# **Guide on How to Complete an RBT Application in Certemy**

To apply to become a Registered Behavior Technician within the State of Nevada, you must click the following link and create an account: <a href="https://app.certemy.com:/entry/self-enrollments/RBT/2854a696-6f40-4bfb-8175-63af0ab7fd79">https://app.certemy.com:/entry/self-enrollments/RBT/2854a696-6f40-4bfb-8175-63af0ab7fd79</a>

Once your account is setup, you will see the following page:

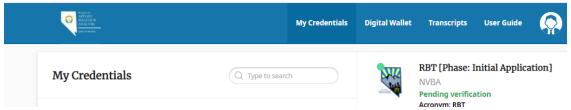

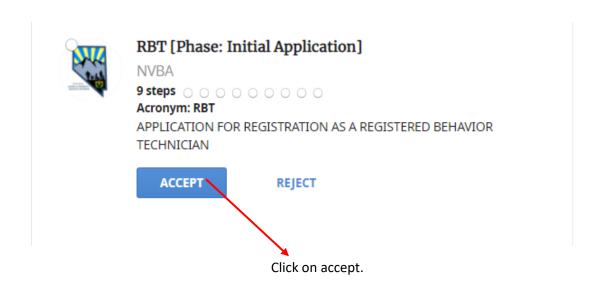

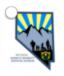

# Do you currently hold this Credential?

If you would like to complete the process for a new credential or renewal of an expired credential, please click **PROCEED IN CERTEMY** to continue.

If you have previously completed all steps required to receive your credential outside of the Certemy platform and wish to upload proof for completion, please select **UPLOAD EXISTING**. (THIS FEATURE SHOULD ONLY BE USED TO PROVIDE A COMPLETE SET OF EVIDENCE, OTHERWISE YOU MUST SELECT PROCEED IN CERTEMY TO COMPLETE ALL REQUIRED STEPS)

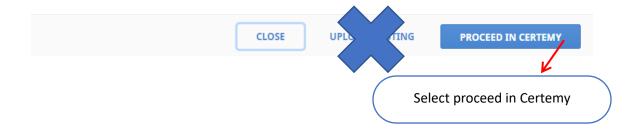

To the right of your screen, you will see the applications steps that need to be completed as shown below:

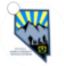

RBT [Phase: Initial Application]

NVBA Accepted

Acronym: RBT

#### Organization Admin

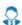

Laryna Lewis from NVBA has accepted this credential

#### 9 steps

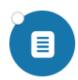

## APPLICATION

Dynamic form

Incomplete

#### Due: 05/04/2023

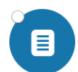

### Professional Information

Dynamic form

Incomplete

Due: 05/04/2023

Please **ONLY** submit this step once you are *active* with the Behavior Analyst Certification Board (BACB) with a Nevada licensed supervis...

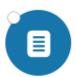

# ELECTRONIC SIGNATURE ACKNOWLEDGEMENT AND CONSENT FORM

Dynamic form

Incomplete Due: 05/04/2023

I agree and understand that by signing the Electronic Signature Acknowledgment and Consent Form, that all electronic signatures...

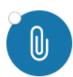

#### FINGERPRINT WAIVER

Evidence file

Incomplete Due: 05/04/2023

Please download, review, and complete the Fingerprint Waiver form from the following link: Waiver Form...

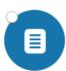

#### AUTHORIZATION AND RELEASE FORM

Dynamic form Incomplete Due: 05/04/2023

I, an applicant for certification, having filed an application to ADSD, hereby apply for a character and fitness report and consent to have...

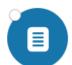

#### PREVIOUS DISCLAIMER AND SIGNATURE

Dynamic form Incomplete Due: 05/04/2023

I agree that my name may be published as an applicant for registration in the State of Nevada. I affirm, under penalty of perjur...

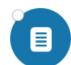

#### APPLICATION FEE

Dynamic form Incomplete Due: 05/04/2023

A check or money order for \$70.00 (non-refundable) must accompany the completed application....

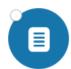

### Fingerprint Request Form

Dynamic form Incomplete Due: 05/04/2023

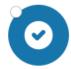

#### **BOARD REVIEW**

Verification Incomplete Due: 05/04/2023

This is completed by NVABAB.

The white circle indicates that is has not been completed/attempted.

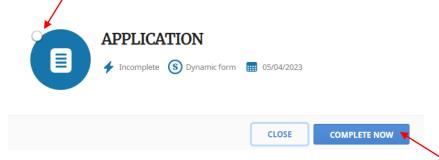

Click on Applications and select complete now.

Complete all required fields. Include grammar/punctuations, as the name you type will be exactly what shows on your certificate.

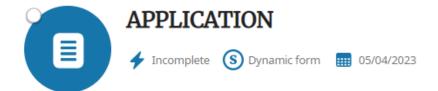

| Last Name *             |                                  |
|-------------------------|----------------------------------|
| First Name *            |                                  |
| Middle Initial          |                                  |
| Maiden Name (pleas      | e write N/A if not applicable) * |
| Date of Birth *         |                                  |
| yyyy-mm-dd  Ethnicity * |                                  |
|                         |                                  |
| Identified Gender *     |                                  |
| Social Security No. *   |                                  |
|                         |                                  |

Application step continued..

| applicable) *                                      |                                     |
|----------------------------------------------------|-------------------------------------|
| Home City *                                        |                                     |
| Home State *                                       |                                     |
| Home Zip Code *                                    | k                                   |
| Mailing Address                                    | *                                   |
| Mailing Apartme                                    | nt/Unit # (nlease write N/A if not  |
| Mailing Apartme<br>applicable) *<br>Mailing City * | ent/Unit # (please write N/A if not |
| applicable) *                                      | ent/Unit # (please write N/A if not |
| applicable) * Mailing City *                       |                                     |
| applicable) *  Mailing City *  Mailing State *     |                                     |

# Application step continued...

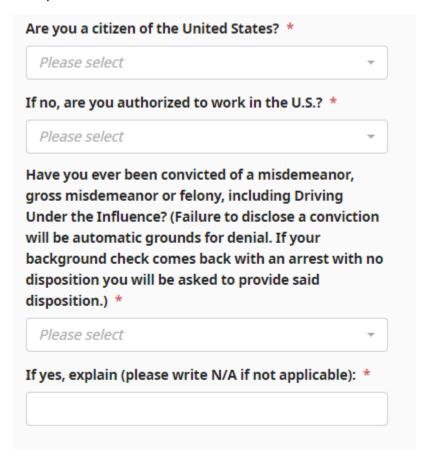

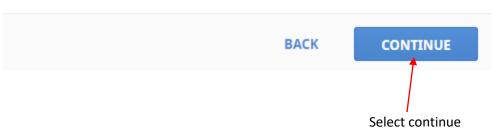

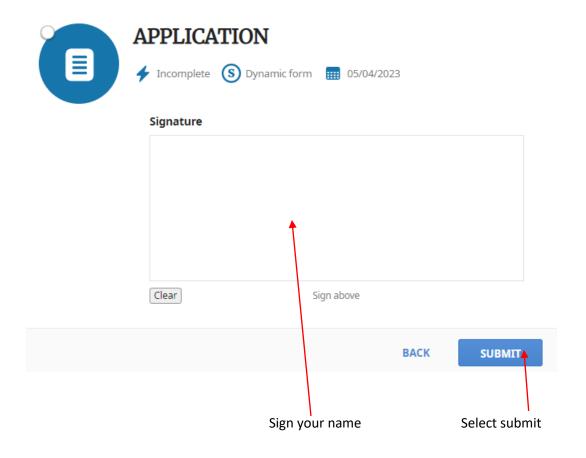

Once your steps are submitted, you will see the white circle change to green. This means you completed the step and is waiting for admin approval. Once a step is approved, you will see the green circle change to a green circle with a check mark inside. If steps are rejected, read the rejection note to understand what corrections are needed.

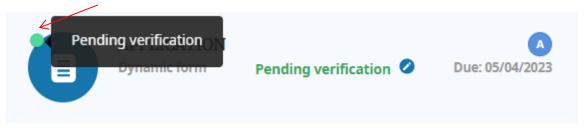

The next step is completing your professional information. This information is regarding your national RBT credential received from the Behavior Analyst Certification Board (BACB).

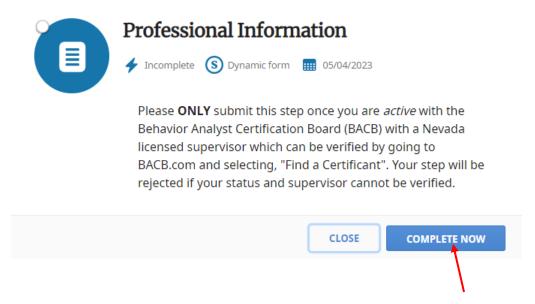

Select complete now if you are ACTIVE with the BACB. An active status means you have received your RBT number: RBT-XX-XXXXXX AND have a Nevada licensed supervisor on record. If this cannot be verified by going to BACB.com under find a certificant, this step will be rejected.

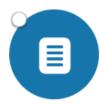

# **Professional Information**

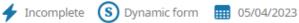

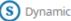

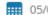

Please ONLY submit this step once you are active with the Behavior Analyst Certification Board (BACB) with a Nevada licensed supervisor which can be verified by going to BACB.com and selecting, "Find a Certificant". Your step will be rejected if your status and supervisor cannot be verified.

| Professional Information                                                              |
|---------------------------------------------------------------------------------------|
| Are you registered through the Behavior Analyst Certification Board? *                |
| Please select ▼                                                                       |
| BACB Registration Number (please write N/A if not applicable): *                      |
|                                                                                       |
| BACB Expiration Date (please write 01/01/2000 if not applicable): *                   |
| yyyy-mm-dd                                                                            |
| Please provide the information of the company you work for as an RBT. Company Name: * |
| Company Phone: *                                                                      |
| Company Address: *                                                                    |
|                                                                                       |
| If "no", do NOT complete this step until you are active                               |

Your RBT number should be formatted as follows: RBT-XX-XXXXX

# Professional Information continued....

If you do not have a Nevada licensed supervisor, do NOT submit this step. Update and submit once your supervisor is listed in the BACB registry. Supervisor / Oversight RBT supervisor Full Name: \* Supervisor Phone: \* Supervisor Address: \* BACB License #: \* Nevada Licence #: \* **RBT coordinator Name \* RBT Coordinator Phone Number \* RBT Coordinator Address \*** RBT Coordinator BACB License #: \* RBT Coordinator Nevada Licence #: \*

BACK

CONTINUE

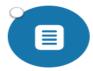

# ELECTRONIC SIGNATURE ACKNOWLEDGEMENT AND CONSENT **FORM**

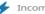

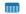

I agree and understand that by signing the Electronic Signature Acknowledgment and Consent Form, that all electronic signatures are the legal equivalent of my manual/handwritten signature and I consent to be legally bound to this agreement. I further agree my signature on this document is as valid as if I signed the document in writing. This is to be used in conjunction with the use of electronic signatures on all forms regarding any and all future documentation with a signature requirement, should I elect to have signed electronically. Under penalty of perjury, I herewith affirm that my electronic signature, and all future electronic signatures, were signed by myself with full knowledge and consent and am legally bound to these terms and conditions.

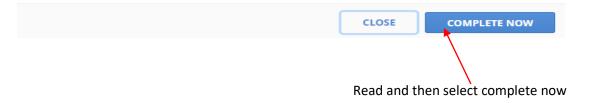

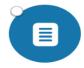

## ELECTRONIC SIGNATURE ACKNOWLEDGEMENT AND CONSENT FORM

| 4 | Inc  |
|---|------|
| 7 | 1110 |

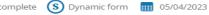

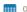

I agree and understand that by signing the Electronic Signature Acknowledgment and Consent Form, that all electronic signatures are the legal equivalent of my manual/handwritten signature and I consent to be legally bound to this agreement. I further agree my signature on this document is as valid as if I signed the document in writing. This is to be used in conjunction with the use of electronic signatures on all forms regarding any and all future documentation with a signature requirement, should I elect to have signed electronically. Under penalty of perjury, I herewith affirm that my electronic signature, and all future electronic signatures, were signed by myself with full knowledge and consent and am legally bound to these terms and conditions.

Enter Full Name \* Enter full name ВАСК CONTINUE Completion of this step allows you to receive the fingerprinting instructions which are sent to you via the email address you provided in your application.

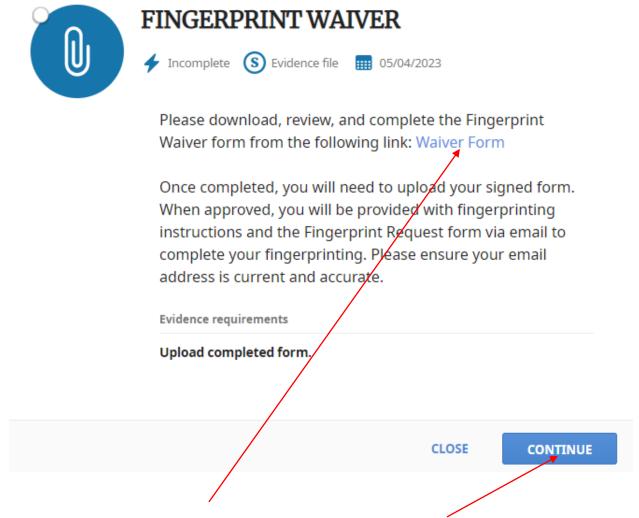

Read the instructions and then select the Waiver Form to upload the Fingerprint Waiver. Select continue.

voluntarily appears below; do hereby and irrevocably agree to the above. Applicant's Name: PLEASE PRINT Last Name First Name Middle ADDRESS: PLEASE PRINT Applicant's Signature: Date: Aging and Disability Services Division Submitting Agency: 3416 Goni Rd. Suite D-132 Address: Carson City, NV 89706 Jennifer Frischmann Agency Representative: PLEASE PRINT First Name Last Name Middle Agency Representative Signature: Enter your Last Name, First Name, and Middle Name (if applicable) Enter your complete address Sign your name

Date the form

Once you have completed the Fingerprint Waiver, you will need to save the form and upload it to complete this step.

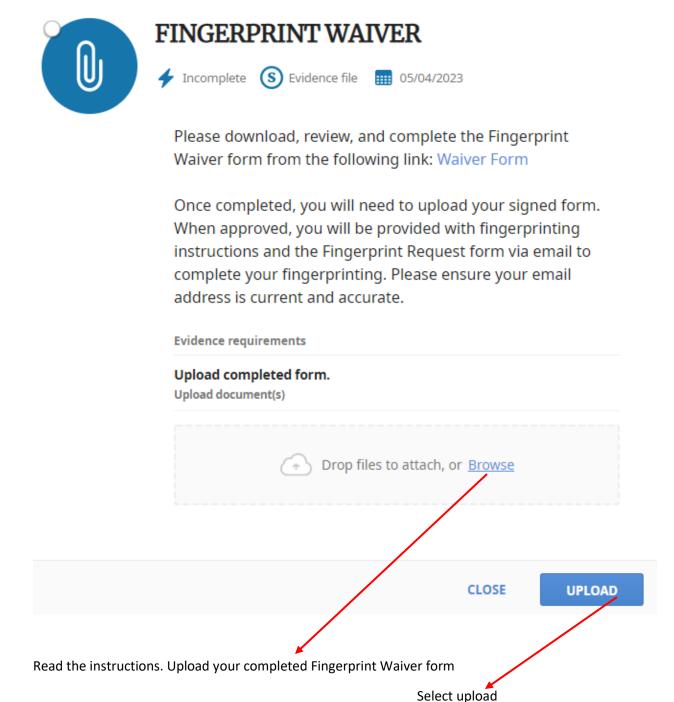

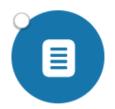

# AUTHORIZATION AND RELEASE FORM

Incomplete S Dynamic form III 05/04/2023

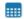

I, an applicant for certification, having filed an application to ADSD, hereby apply for a character and fitness report and consent to have an investigation made as to my moral character, professional reputation and fitness for the practice of ABA/BA and such information as may be received or reported to the State Board of Applied Behavior Analysis. I agree to give any further information which may be required in reference to my past record. I hereby release, discharge, exonerate ADSD and the State Board of Applied Behavior Analysis, its agents and representatives and any person for furnishing information from any and all liability of every nature and kind arising out of the furnishing or inspection of such documents, records, and other information or investigation. I hereby consent to the disclosure of all information as set forth in this instrument to any request by ADSD and the State Board of ABA. I have read the foregoing document and sign it willingly, voluntarily and with full knowledge.

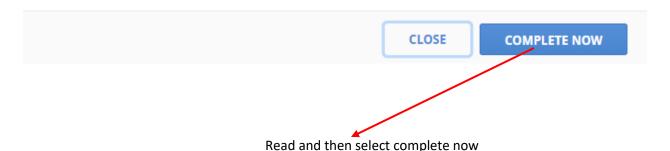

# AUTHORIZATION AND RELEASE FORM

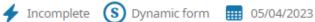

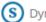

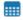

I, an applicant for certification, having filed an application to ADSD, hereby apply for a character and fitness report and consent to have an investigation made as to my moral character, professional reputation and fitness for the practice of ABA/BA and such information as may be received or reported to the State Board of Applied Behavior Analysis. I agree to give any further information which may be required in reference to my past record. I hereby release, discharge, exonerate ADSD and the State Board of Applied Behavior Analysis, its agents and representatives and any person for furnishing information from any and all liability of every nature and kind arising out of the furnishing or inspection of such documents, records, and other information or investigation. I hereby consent to the disclosure of all information as set forth in this instrument to any request by ADSD and the State Board of ABA. I have read the foregoing document and sign it willingly, voluntarily and with full knowledge.

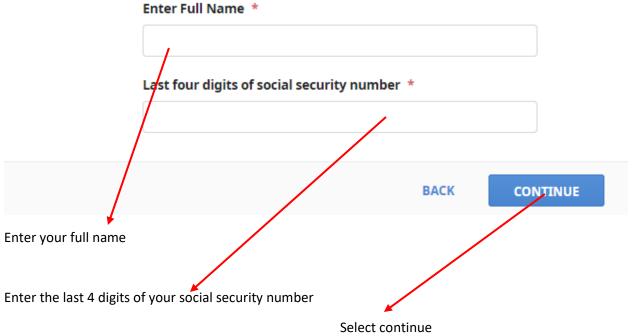

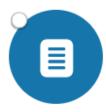

# PREVIOUS DISCLAIMER AND **SIGNATURE**

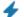

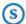

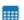

I agree that my name may be published as an applicant for registration in the State of Nevada. I affirm, under penalty of perjury, that all of the information supplied herein is to the best of my knowledge true, accurate and complete and that I have not withheld, misrepresented or falsely stated any information in relationship to my criminal history or to my training, experience or fitness to practice as a Behavior Technician. I authorize the exchange of any information concerning all complaints adjudicated, stipulated or pending against me with ADSD, licensing boards and professional associations. I understand such complaints may constitute grounds for disciplinary action by the board.

CLOSE **COMPLETE NOW** 

Read and then select complete now

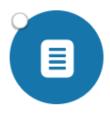

# PREVIOUS DISCLAIMER AND **SIGNATURE**

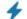

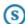

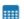

I agree that my name may be published as an applicant for registration in the State of Nevada. I affirm, under penalty of perjury, that all of the information supplied herein is to the best of my knowledge true, accurate and complete and that I have not withheld, misrepresented or falsely stated any information in relationship to my criminal history or to my training, experience or fitness to practice as a Behavior Technician. I authorize the exchange of any information concerning all complaints adjudicated, stipulated or pending against me with ADSD, licensing boards and professional associations. I understand such complaints may constitute grounds for disciplinary action by the board.

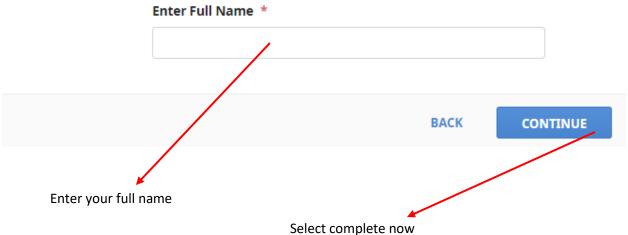

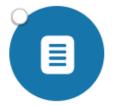

# APPLICATION FEE

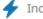

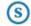

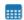

A check or money order for \$70.00 (non-refundable) must accompany the completed application.

Please click Complete Now to enter your information and upload your picture of your check or money order. If your payment cannot be uploaded, please upload information regarding your payment (e.g. payment type, check or money order number, date it was mailed...) Once all required fields have been entered, press Continue to submit this step.

**Important note**: Only a check or money order can be accepted. There are **no** electronic capabilities at this time. All payments must be mailed. See mailing address below:

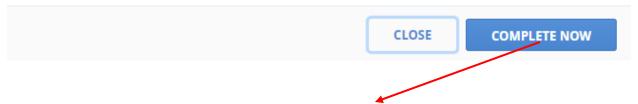

Read the instructions and then select complete now

All checks or money orders should be made **payable to ADSD**. Please ensure the front of your check or money order have complete information such as date, pay to the order of, written amount, numeri amount, information on who the payment is for, and signed on the bottom right corner. If information is not complete, your payment will returned.

#### Please mail payment to:

Aging and Disability Services Division (ADSD) 3416 Goni Rd. Suite D-132 Carson City, NV 89706

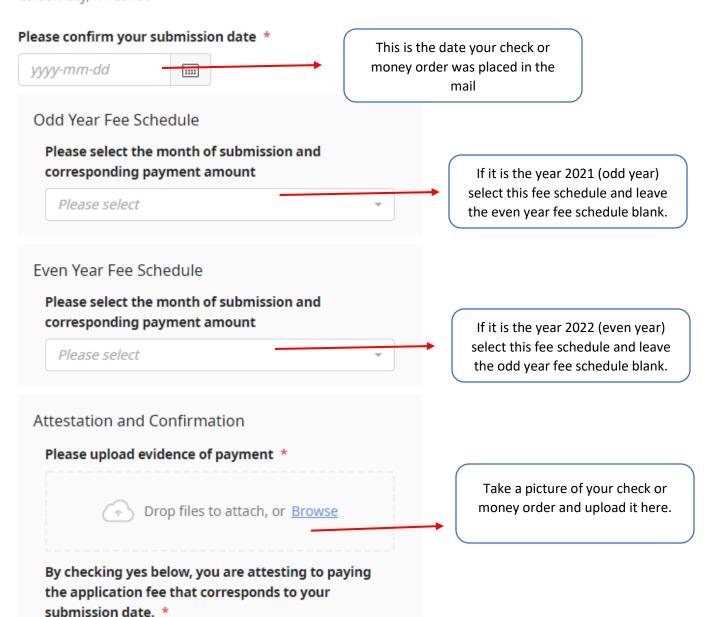

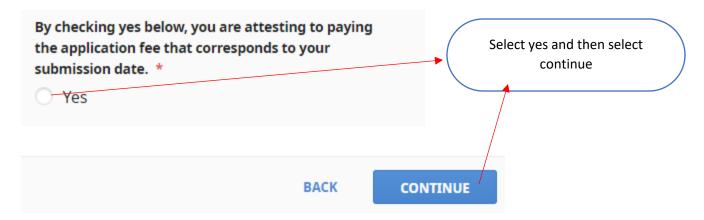

## How to Write a Check or Money Order

Please select this <u>link</u> for a simple tutorial on how to write a check.

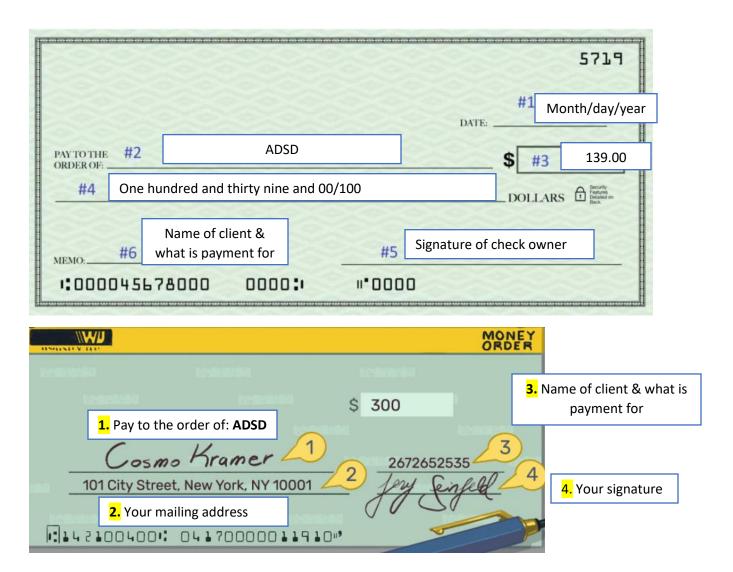

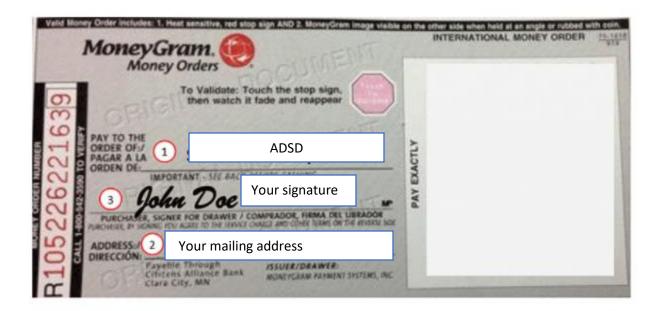

Once you have received your fingerprinting instructions email, you will need to follow the instructions provided. When you have completed your fingerprinting, you are required to upload the Fingerprint Request form. This form must be completed by you for the top portion. The bottom portion of this form must be completed by the fingerprinting official.

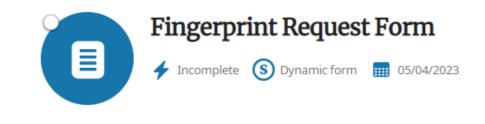

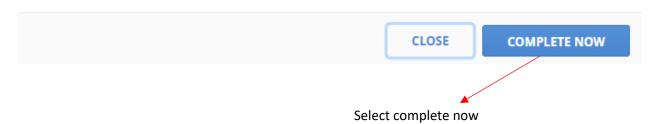

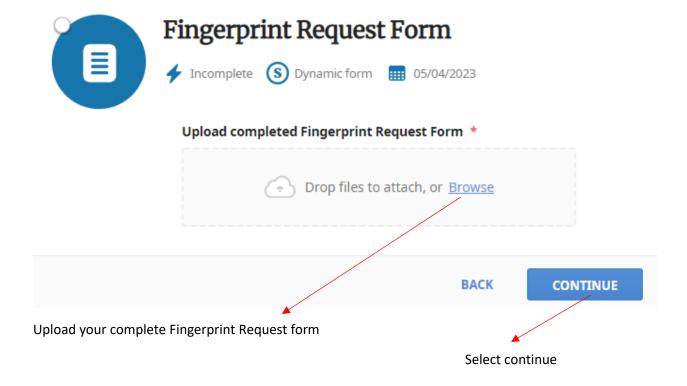

Once you have submitted all of your steps, you will see the Board Review circle turn green. Keep in mind, the white circle means incomplete. If your steps have been approved and you are only waiting for this step to be approved by admin, this means they are waiting to receive your background results. These results may take up to 8 weeks since the date of fingerprinting. You may request for a status update to the <a href="mailto:ababoard@adsd.nv.gov">ababoard@adsd.nv.gov</a> if it has been 45 days since the date you completed fingerprinting.

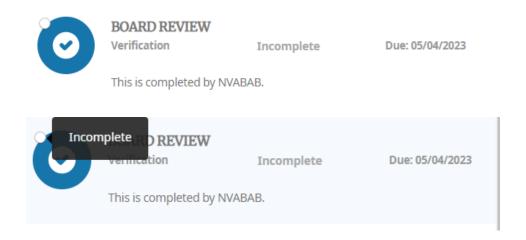

Once your application has been approved, you will receive an email of the notification. In addition, your certificate will be available for download in your Digital Wallet.

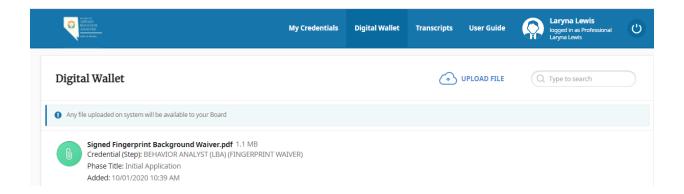